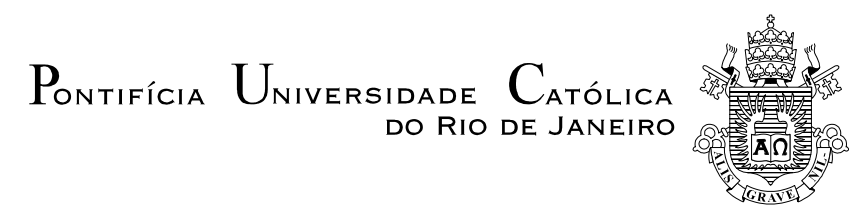

**Renato Maia Silva** 

# **Redes Neurais Artificiais aplicadas à Detecção de Intrusão em Redes TCP/IP**

## **Dissertação de Mestrado**

Dissertação apresentada como requisito parcial para obtenção do grau de Mestre pelo Programa de Pósgraduação em Engenharia Elétrica do Departamento de Engenharia Elétrica da PUC-Rio.

Orientador: Prof. Marco Antonio Grivet Mattoso Maia

Rio de Janeiro Abril de 2005

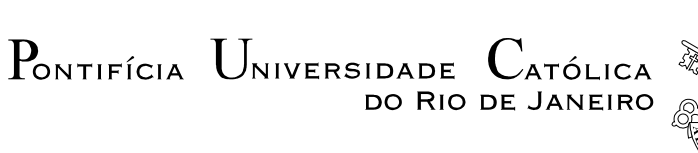

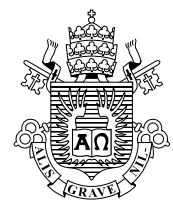

## **Renato Maia Silva**

# **Redes Neurais Artificiais aplicadas à Detecção de Intrusão em Redes TCP/IP**

Dissertação apresentada como requisito parcial para obtenção do grau de Mestre pelo Programa de Pós-Graduação em Engenharia Elétrica do Departamento de Engenharia Elétrica do Centro Técnico Científica da PUC-Rio. Aprovada pela Comissão Examinadora abaixo assinada.

**Prof. Marco Antonio Grivet Mattoso Maia Orientador** Centro de Estudos em Telecomunicações – PUC-RIO

**Prof. Rodolfo Sabóia Lima de Souza**  Centro de Estudos em Telecomunicações – PUC-Rio

**Prof. Ewerton Longoni Madruga** 

Universidade Estácio de Sá

**Prof. José Eugenio Leal**  Coordenador Setorial do Centro Técnico Científico – PUC-Rio

Rio de Janeiro, 26 de abril de 2005

Todos os direitos reservados. É proibida a reprodução total ou parcial do trabalho sem autorização da universidade, do autor e do orientador.

#### **Renato Maia Silva**

Graduado em Engenharia Eletrônica e de Telecomunicações pela Pontifícia Universidade Católica de Minas Gerais. Atuação profissional e pesquisa em aspectos de segurança da informação aplicados a redes de computadores e sistemas de telecomunicações.

Ficha Catalográfica

Silva, Renato Maia

 Redes neurais artificiais aplicadas à detecção de intrusão em redes TCP/IP / Renato Maia Silva ; orientador: Marco Antonio Grivet Mattoso Maia. – Rio de Janeiro : PUC, Departamento de Engenharia Elétrica, 2005.

144 f. ; 30 cm

 Dissertação (mestrado) – Pontifícia Universidade Católica do Rio de Janeiro, Departamento de Engenharia Elétrica.

Inclui referências bibliográficas.

 1. Engenharia elétrica – Teses. 2. Internet. 3. Detecção de Intrusos. 4. Segurança da Informação. 5. Redes Neurais. 6. Inteligência Computacional. I. Maia, Marco Antonio Grivet Mattoso. II. Pontifícia Universidade Católica do Rio de Janeiro. Departamento de Engenharia Elétrica. III. Título.

CDD: 621.3

 Para Matheus, antes mesmo de nascer, já transformou minha vida enchendo-a de alegria.

## **Agradecimentos**

Ao meu orientador, Professor Marco Antônio Grivet Mattoso Maia pelo apoio, enorme paciência e incentivo para a realização deste trabalho.

À minha querida esposa Kiuza, pelo amor incondicional e companheirismo.

Para meu pai, minha mãe e minhas irmãs por sempre estarem ao meu lado

Ao Professor João Célio Barros Brandão pelo incentivo, e amizade.

Aos amigos e colegas que tanto me ajudaram e apoiaram. Em especial, agradeço ao Tiago Vinhoza, Luis Resende e Arthur Góes. Espero um dia poder retribuir o apoio recebido.

Aos meus sócios Helio e Soraya pela paciência e compreensão durante minhas ausências.

A CAPES pelos auxílios concedidos, sem os quais este trabalho não poderia ter sido realizado.

## **Resumo**

Silva, Renato Maia; Maia, Marco Antonio Grivet Mattoso (Orientador). **Redes Neurais Aplicadas à Detecção de Intrusão em Redes TCP/IP.** Rio de Janeiro, 2005. 144p. Dissertação de Mestrado - Departamento de Engenharia Elétrica, Pontifícia Universidade Católica do Rio de Janeiro.

Ataques e intrusões são uma ameaça constante para empresas e organizações interconectadas através de redes de pacotes e da Internet. Ferramentas tradicionais de detecção de ataques e intrusões dependem de conhecimento prévio sobre as técnicas de ataque não sendo capazes de detectar novas técnicas de ataques. Este trabalho investiga a aplicação de redes neurais artificiais no auxílio à detecção de intrusão em redes de pacotes TCP/IP. Utilizando a capacidade de generalização das redes neurais, espera-se que o sistema detecte novos ataques mantendo uma alta taxa de acertos. É empregado também técnica de comitê de redes neurais especialistas para obtenção de maior precisão e menor taxa alarmes falsos.

## **Palavras-chave**

Internet; Detecção de Intrusos; Segurança da Informação; Redes Neurais; Inteligência Computacional;

#### **Abstract**

 Silva, Renato Maia; Maia, Marco Antonio Grivet Mattoso (Advisor). **Artificial Neural Networks Applied to Intrusion Detection on TCP/IP Networks.** Rio de Janeiro, 2005. 144p. MSc. Dissertation - Departamento de Engenharia Elétrica, Pontifícia Universidade Católica do Rio de Janeiro.

Computer attacks and intrusions poses significant threats to companies and organizations interconnected through packet networks and the Internet. Most current approaches to intrusion detection rely on previous knowledge of attack patterns and are not capable of detecting new intrusion techniques. This work presents the application of artificial neural networks as a component of an intrusion detection system. Exploring neural networks generalization capabilities the system should be able to detect new attack patterns and sustain a high detection rate. Neural networks ensembles are also used in order to achieve higher accuracy and lower false-positive rates.

## **Keywords**

Internet; Intrusion Detection; Neural Networks; Information Security ; Computational Intelligence

# **Sumário**

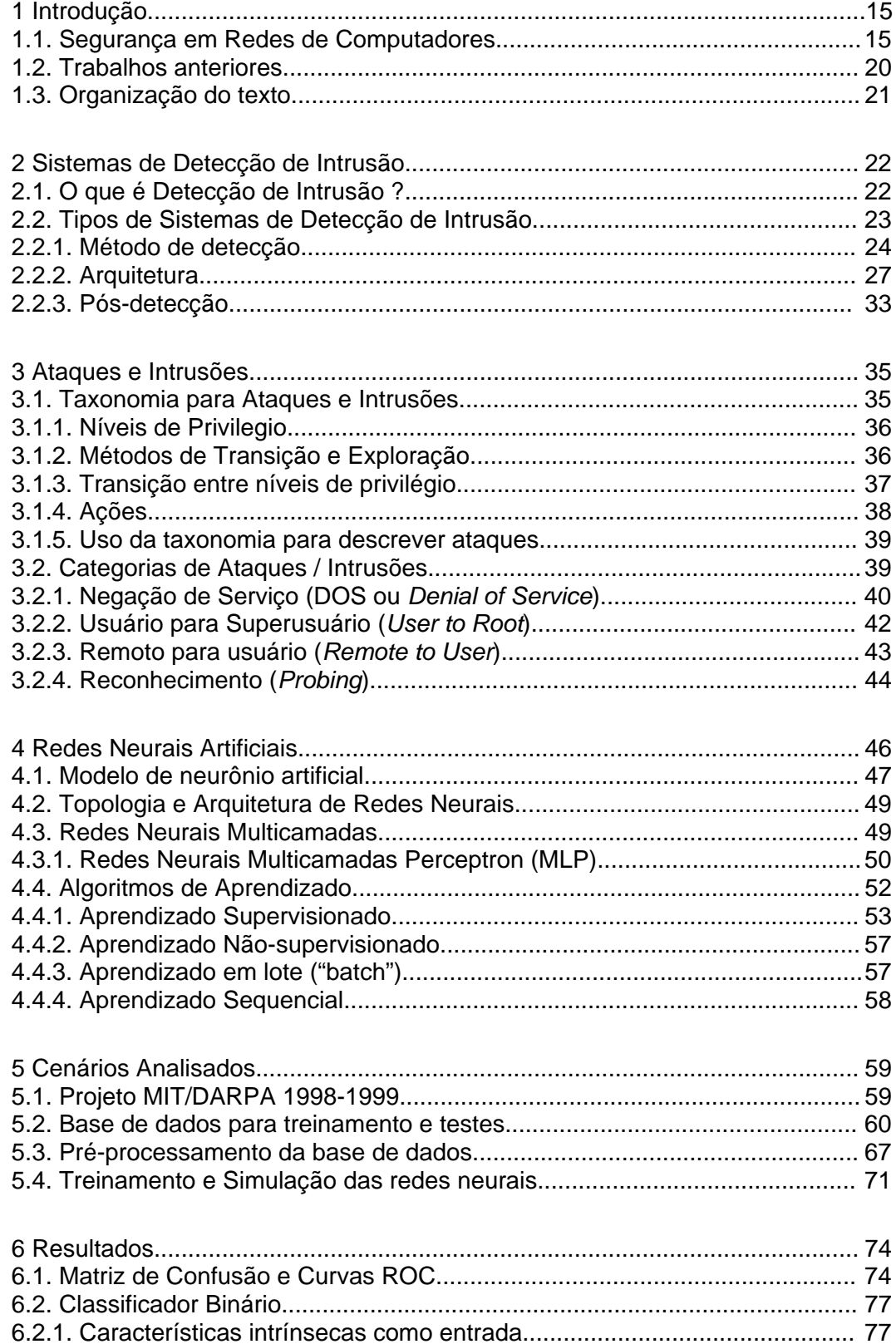

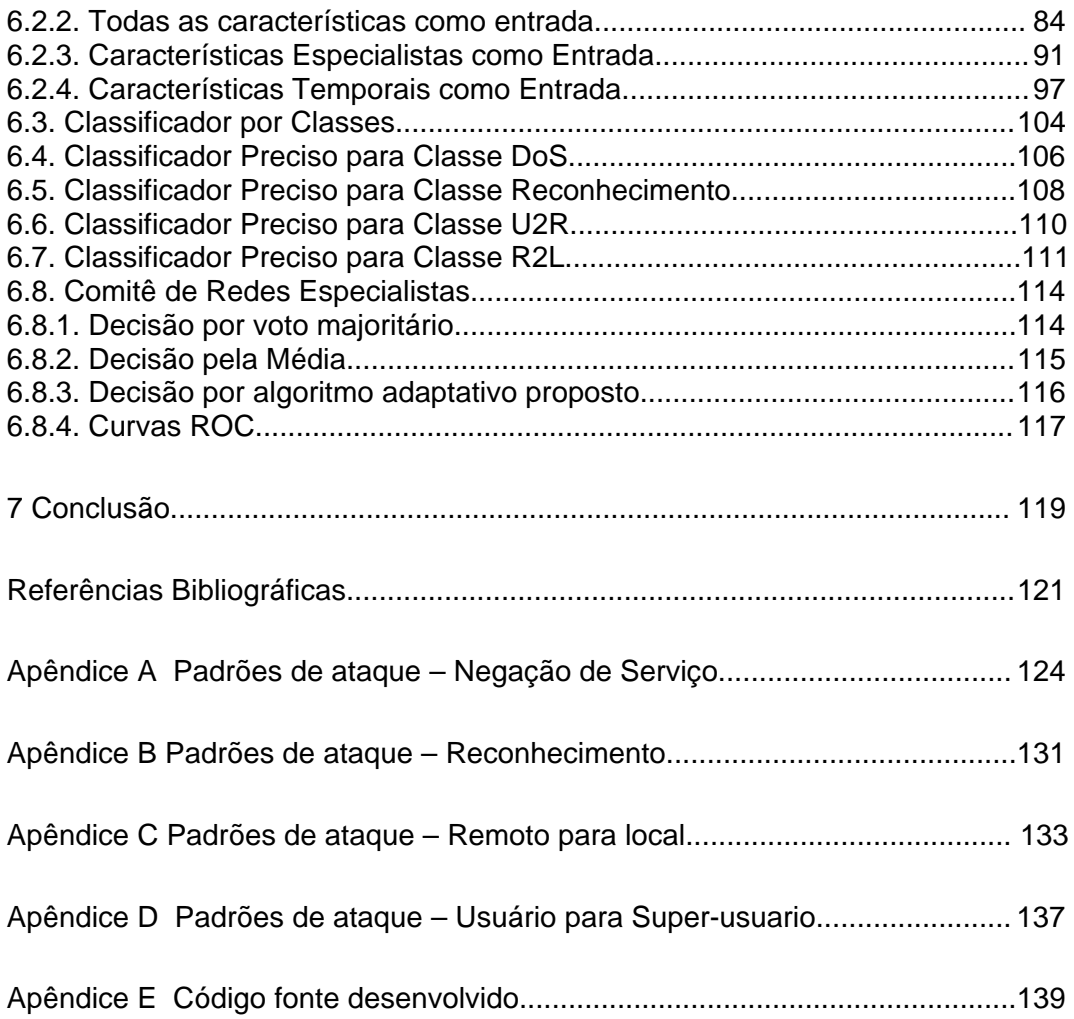

# Lista de figuras

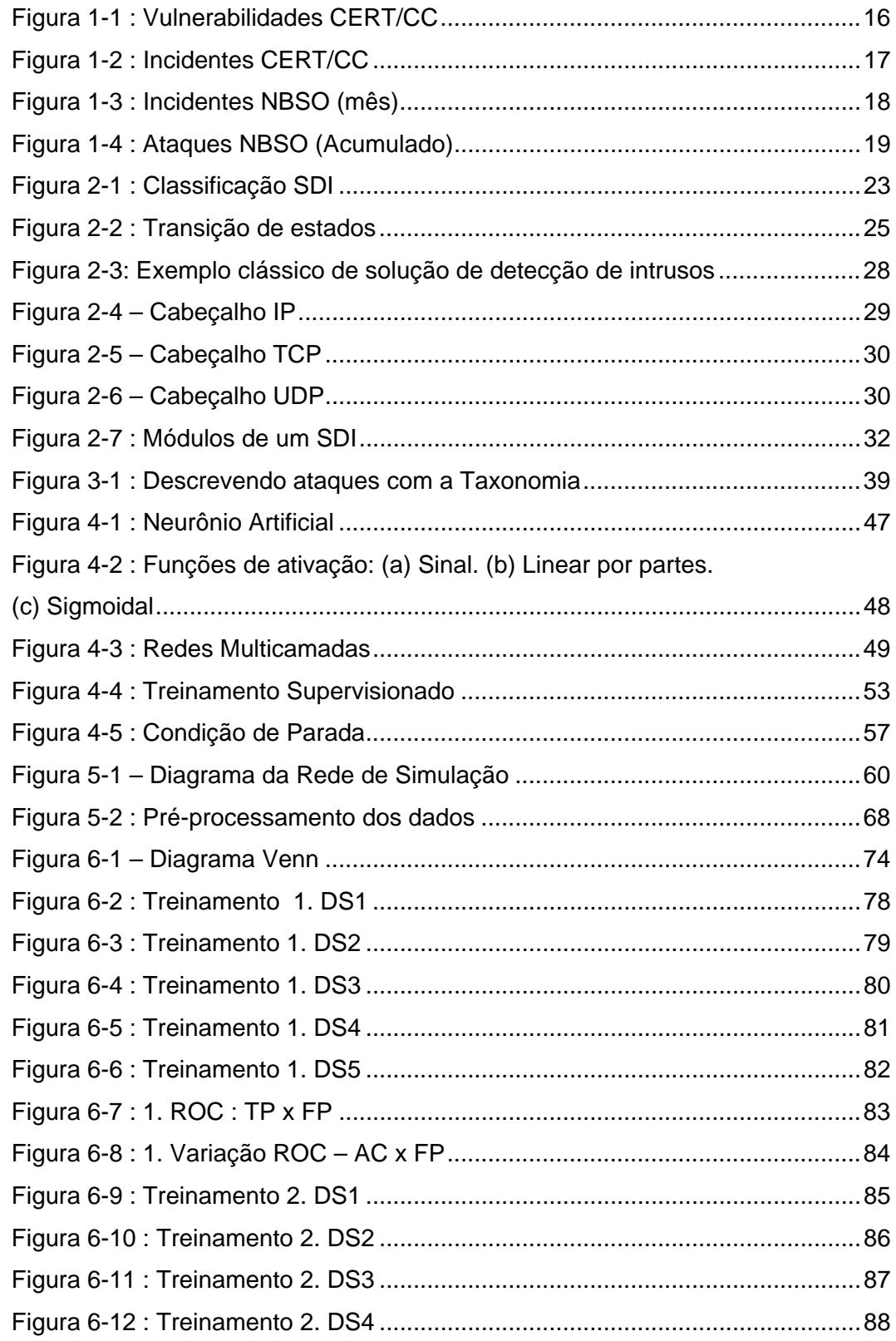

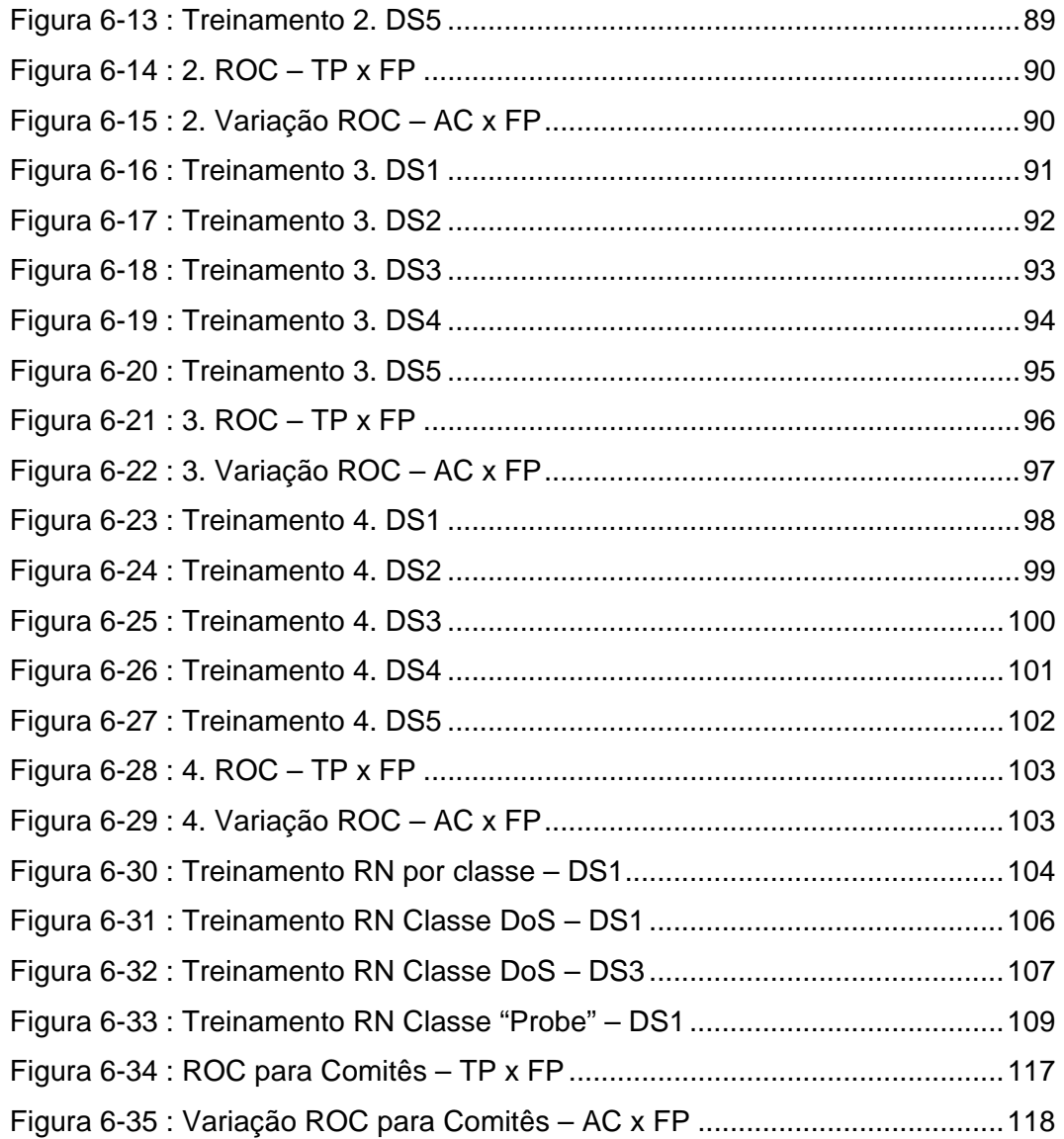

# Lista de tabelas

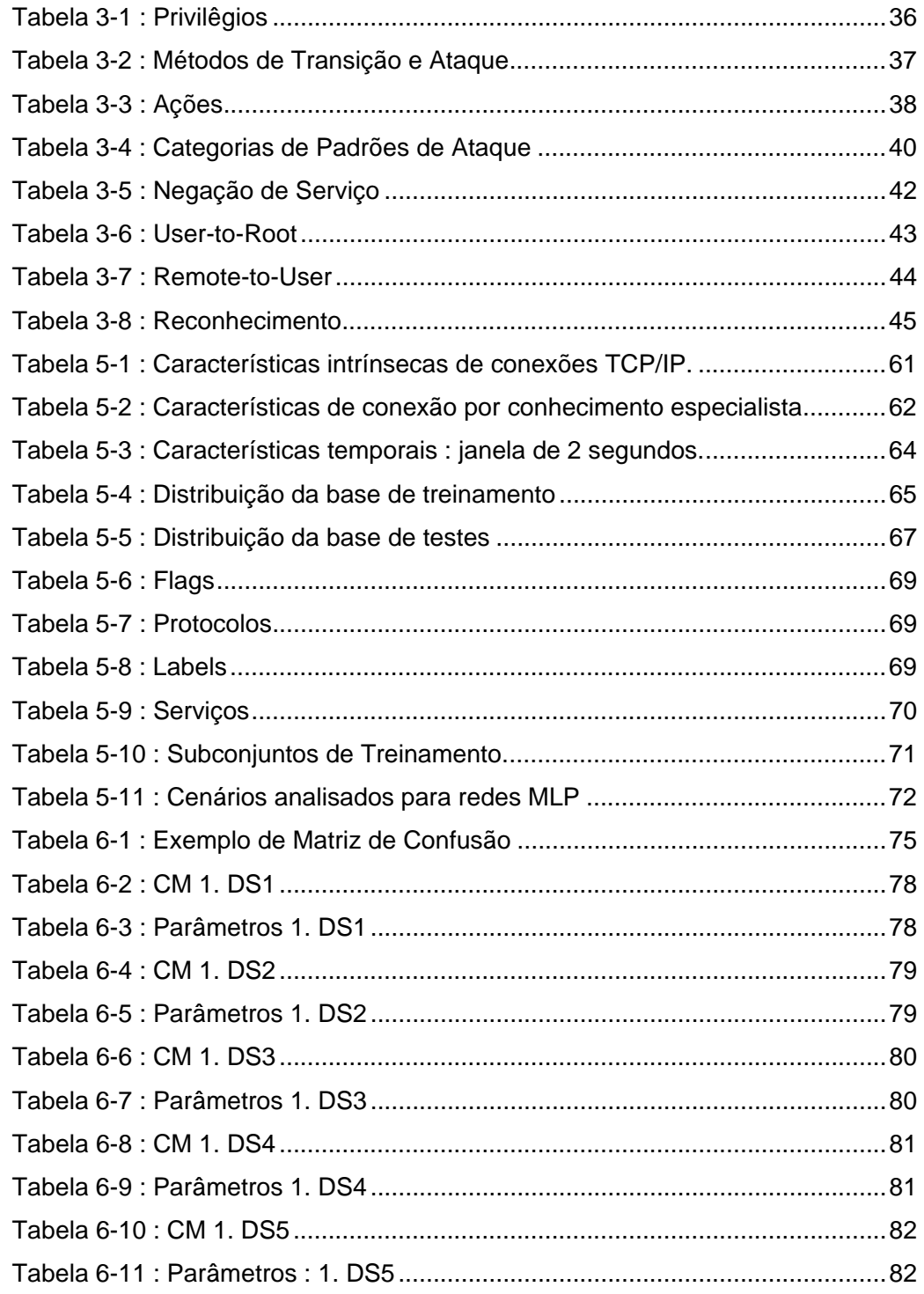

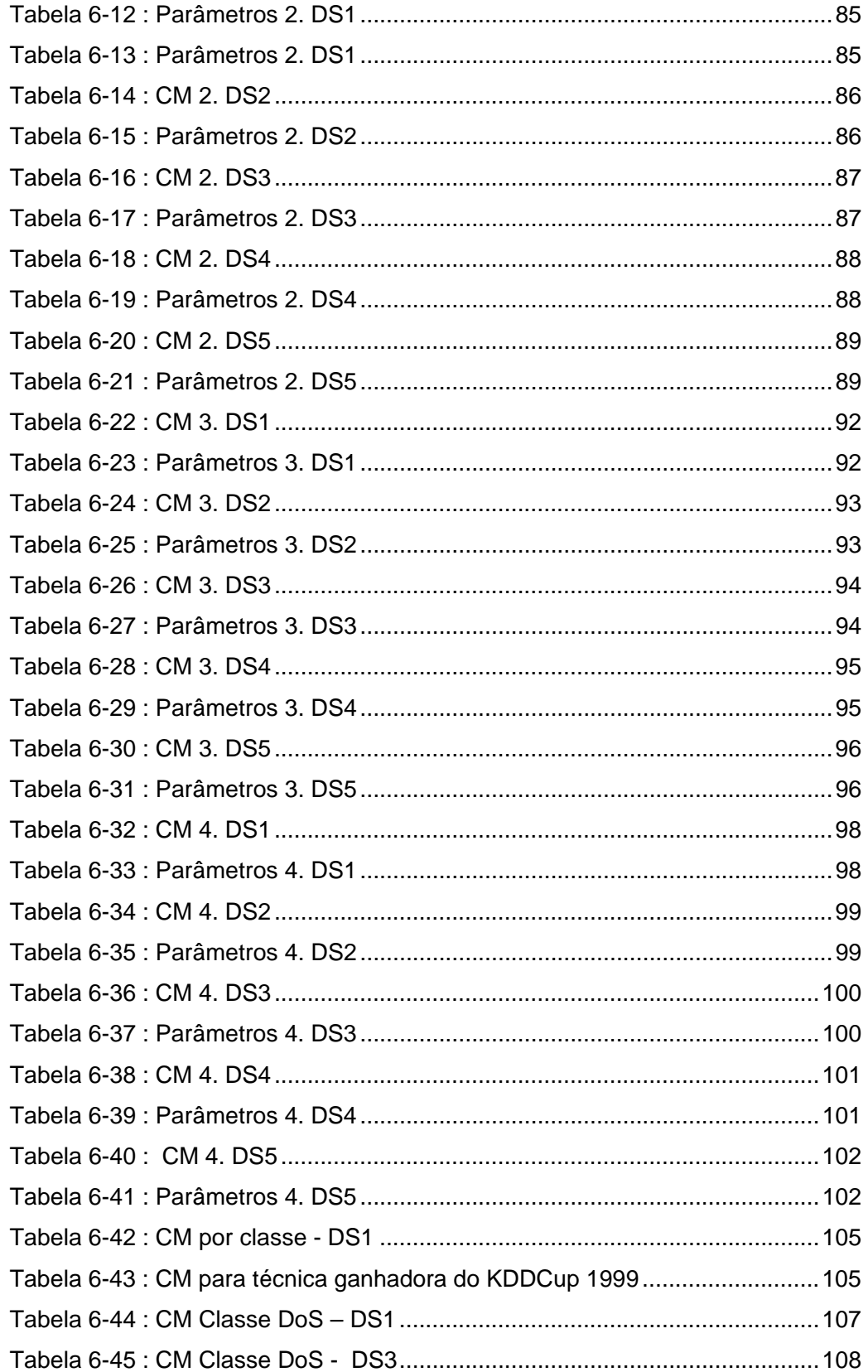

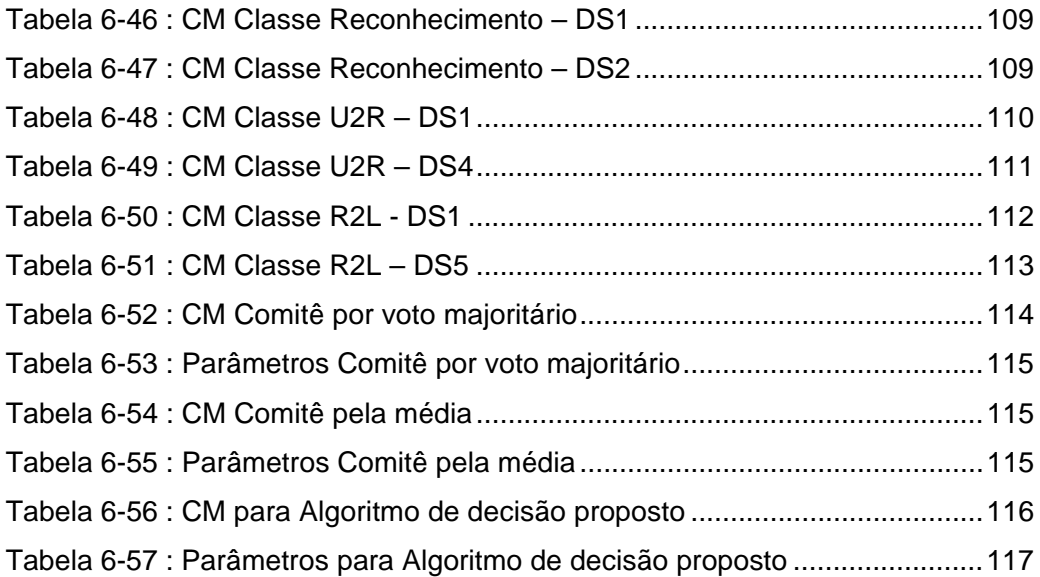